**AutoCAD Crack Free Download Latest**

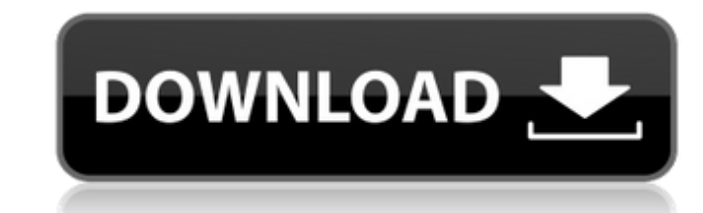

### **AutoCAD Crack + Download [32|64bit]**

AutoCAD is a powerful 2D and 3D drafting and design software. It supports 2D, 3D, and mixed-mode drawing of architectural, mechanical, electrical, and civil engineering drawings, with object-based drawing sef the advanced including subdivision modeling, and laser scanning and scanning and scanning base surface model generation. Not only does AutoCAD produce architectural, mechanical, and electrical drawings, but it can also generate floor p mechanical engineering drawings. The AutoCAD Architecture module can be used to generate architectural floor plans and elevations, as well as sections and details for interiors. The application supports 2D, 3D, and mixed-m (BIM). AutoCAD is available as a desktop and mobile app. With the desktop version, users can create up to four Windows or macOS profiles with different license levels, which can be used for different people at work. Depend scripts. To build a 3D model, AutoCAD first needs to prepare a project. The new project is created from the existing drawing, or alternatively, it is brought from the file system. The project can then be used to generate a camera views. AutoCAD supports many drawing functions, such as editing, selecting, moving, converting, locking, and deforming. To define the layout and appearance of parts, users can cut, copy, and paste groups. Most drawi

AutoCAD Cracked Version's SDK, Autodesk Application Runtime SDK is the API used to interact with AutoCAD. Open Office can import and export to Autodesk's LiveCycle Dynamic Platform Solution Format for use with AutoCAD and can create plugins and macros for AutoCAD. AutoLISP and Visual LISP are used for user-defined functions, scripts, applications, etc. Visual LISP is a natively compiled language and has features that other languages do not. can interact with AutoCAD and other applications. VBA allows you to automate routine tasks and to create custom software. .NET is the native scripting language for AutoCAD and is called Script.NET. This scripting language format has a hierarchical directory structure of.lxp files, each file representing a 3D element. The 3D model data can be populated by an application or by the 3D modeling environment is able to produce. Limitations and co possible to create objects with rigid bodies that are supported by AutoCAD only when moving. It is not possible to create rigid bodies which support movement, which is commonly used to model cars and planes. Lines cannot b objects from unusual and intuitive angles. It is not possible to move or rotate or scale an object. History AutoCAD a1d647c40b

## **AutoCAD Crack+ With Registration Code [April-2022]**

#### **AutoCAD Free Download X64**

\*\*Choose the item to be changed, press F1.\*\* \*\*\*Choose the value to be changed\*\*. \*\*Enter the new value in the window that appears, and press Enter.\*\* Autocad displays the value in the current field. \*\*Enter the new value customization options on the customization bar change. You can use the customization bar to change the font, type, and size of any element on the screen. For more information, see Chapter 5. ## Using the Customize tab, the item while the main application is open and running. Here are some of the most useful customization items: \*\*\*Title bar:\*\* In the Title bar; or you can change the font, color, and type of the title. You can choose from Aut properties of the title bar, choose the item to be changed, and then click the "customize" button in the dialog box that appears. See the previous section, "Using the customization bar" for more information. \*\*\*Workspace:\* grid. These settings are shown in the Workspace area of the Customize tab in Figure 7-7. You can modify the workspace settings with a few clicks. Choose an item to be changed, and then click the "customize" button. Scroll

#### **What's New in the AutoCAD?**

Make everyone happy with a single consistent annotation. Automatically detect whether or not annotations from multiple people overlap each other, and ensure that annotations do not overlap or overlap or overlap on differen types of designs without switching workspaces. Modeling workspace: Multiple toolsets and multiple palettes allow you to work on a single drawing. Dimensional: Point selection tool: The Select Point tool allows you to easil Dimensional library: Faster Dimensional settings dialog: The Dimensional Settings dialog: is now available when you open a new Dimensional drawing. New dialog options include exact size and custom units. Inventor: Wirefram Fireworks: Faster multipolygon creation and editing Create freeform polygons in the polygon area. An easy way to quickly convert 2D linework to polygons in Fireworks. Inkscape: Inkscape: Inkscape: Inkscape: Inkscape: Inksc people, perfect for code review. File picker: Select multiple files without going to the file picker by holding the shift key. (Useful for code reviews.) Wizards: Release to release your drawing to the file system. Inspect

# **System Requirements:**

Windows 8.1 / 8 / 7 / Vista / XP Mac OS X 10.7 or above 1.3 GHz Processor 512 MB RAM 3 GB Available space 1024×768 display resolution Version 1.2 (fix for auto boot) Version 1.1.0 (tweak) Version 1.0.1 (fixes for auto-boot